# ZESZYTY NAUKOWE POLITECHNIKI POZNAŃSKIEJ Nr Seria (10 pkt.) Rok

#### *1,7 cm*

Imię i NAZWISKO\* (12 pkt.)

*1 cm*

# **TYTUŁ**, **DUŻE LITERY, POGRUBIONE, 13 PUNKTÓW WYŚRODKOWANY**

*1 cm*

Artykuł rozpoczyna streszczenie o objętości 10−12 wierszy, pisane czcionką 10- -punktową,**Times New Roman CE** (edytor Word 6.0, 7.0, 97), na kolumnie zadruku 12,6 x 20 cm (wraz z numerem strony, czyli należy przyjąć następujące marginesy: dolny 5 cm, górny 5,5 cm; prawy i lewy 4,2 cm; nagłówek 4,7 cm), tj. w skali 1:1. Wcięcie akapitu − 0,5 cm.

*0,8 cm*

Słowa kluczowe (11 pkt.)

#### *1 cm*

# **1. TYTUŁ ROZDZIAŁU, CZCIONKA 12-PUNKTOWA POGRUBIONA, WYŚRODKOWANY**

# *0,8 cm*

## **1.1. Podrozdział wyśrodkowany, czcionka 12-punktowa pogrubiona**

## *0,6 cm*

Artykuł należy pisać czcionką 11-punktową, **Times New Roman CE**, z pojedynczym odstępem między wierszami. Kolumna zadruku − 12,6 x 20 cm (skala 1:1).Wyliczenia należy rozpoczynać od akapitu z myślnikiem, następny wiersz danego wyliczenia składamy od lewej strony. Jeśli wyliczenie jest podwójne, wprowadzamy także z wcięciem akapitowym oznaczenia: a), b), c) itd. Na przykład:

− wyliczenie pierwszego stopnia rozpoczynamy od myślnika, który wprowadzamy przez naciśnięcie klawisza Ctrl + "szary" minus – z klawiatury numerycznej (**uwaga:** w Wordzie na klawiaturze występuje krótka kreska, tzw. łącznik, który służy do łączenia wyrazów, np. fizyczno-chemiczny, natomiast w funkcji myślnika − dłuższej kreski − nie należy go stosować!);

a) wyliczenia drugiego stopnia wprowadzamy tak jak pierwszego, ale oznaczamy je za pomocą liter.

<sup>\*</sup> Nazwa instytucji reprezentowanej przez autora pisana czcionką 10-punktową.

Strona druga i dalsze rozpoczynają się bez górnego obniżenia.

# *0,8 cm*

# **1.2. Podrozdział, czcionka 12 p.**

## *0,6 cm*

Wzory matematyczne wyśrodkować, czcionka 11p., indeksy i wykładniki potęg − 7 p.

Odstęp między wzorami i tekstem 8 pkt. − jak w podanym przykładzie:

Ponieważ siła *F<sup>A</sup>* działa w przekroju A−A na powierzchnię *Ak*, równanie (3) można zapisać:

$$
F_A = \frac{\sigma_{\pi 0} + \sigma_{\pi \kappa}}{2} \left[ (1 + \frac{2\mu_m}{\sin 2\alpha} - \frac{\mu_s}{\tan 2\alpha} \phi_{\text{max}} + \frac{a}{2} \right] \tag{3}
$$

Siła  $F_A$ , zgodnie z równaniem, jest zależna od odkształcenia  $\phi_{\text{max}}$ , kąta  $\alpha$ , współczynnika tarcia μ*<sup>m</sup>* i μ*<sup>s</sup>* oraz krzywej umocnienia materiału ciągnionego.

Przedziały wartości pisze się z myślnikiem bez odstępów, np. 3−4,5 MPa.

*0,8 cm*

# **1.3. Podrozdział, 12 punktów**

### *0,6 cm*

W tekście pracy należy zamieścić **rysunki** w postaci elektronicznej (zapisane w dokumencie Worda). Rysunki nie powinny być większe niż jest to potrzebne do odczytania ich treści.

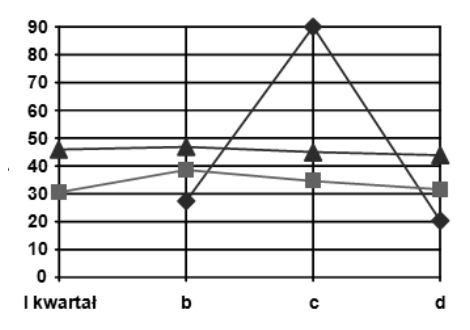

Rys. 4.7. Podpisy pod rysunkami wyśrodkować, pisać czcionką 10-punktową, bez kropki na końcu

Za treścią artykułu umieszcza się spis literatury (czcionką 10-punktową, Times New Roman) w porządku alfabetycznym, zgodnie z podanymi przykładami zapisu bibliograficznego.

## *1 cm*

#### **LITERATURA (10 pkt.)**

#### *0,8 cm*

[1] Konstrukcje tłoczników. Praca zbiorowa, Warszawa, PWT 1980.

[2] Lange K., Lehrbuch der Umformtechnik. Band 2, Berlin, Springer 1974.

[3] Morawiecki M.,Sadok L., Wosiek E., Przeróbka plastyczna. Podstawy teoretyczne, Katowice, Wyd. Śląsk 1989.

Streszczenie obcojęzyczne

Na końcu artykułu umieszcza się streszczenie w języku angielskim o objętości 10-12 wierszy. Należy je pisać podobnie jak streszczenie na początku artykułu. Na końcu artykułu w języku obcym umieszcza się streszczenie w języku polskim. Czcionka 10-punktowa.

### *1 cm*

#### **CENTRAL CONTROL OF TRAFFIC BY MEANS OF 5-SYSTEM IN POZNAN CBD (10 pkt.)**

*0,8 cm*

**Summary (10 pkt.)**

*0,6 cm*

The paper deals with the SCR-5 system of traffic control implemented in Poznan.After short description of harware anad software of the system, the gathering and processing of traffic data, and evalution of traffic conditions..........